# *i***SignalTrans**®

## **Microprocessor Based Programmable Isolated Transmitter**

## **Model IST-D Model IST-H**

# **Installation and Operation Manual**

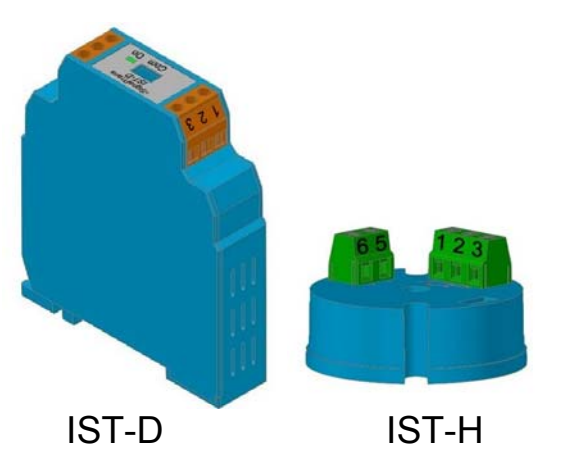

*<sup>i</sup>*SignalTrans ® is a 2-wire loop-powered isolated signal transmitter. Microprocessor based designed make it flexible to accept various input signals including mV, V, mA, PT100 and 9 different thermocouples. The measuring unit and range are also configurable with a user-friendly software *i*SignalWin® via PC.

#### **Features**

•DIN rail mount type IST-D •Head mount type IST-H •PC programmable for various input signals, measuring range •Configurable without external Loop Power Connected. •Input: Resistance thermometer (Pt100)

Thermocouple (J,K,T,E,B,R,S,N,C) Voltage/Current transmitter (mV/V/mA) • Output:

2-wire loop-power technology, 4 to 20 mA analogue output. • High accuracy in total ambient temperature range.

• Fault signal on sensor break presettable.

#### **Specification**

**Input signal :** User programmable. refer to table 1.

- $\blacksquare$  Thermocouple (T/C) : industry standard thermocouple types,J, K, T, E, B, R, S, N, C (ITS-90).
- **Pt100: Excitation 180uA. 2 or 3 wire connection (ITS-90**  $\alpha$ =0.00385).
- Voltage: -60mVdc to 60mVdc or -10Vdc to 10Vdc.
- Current: 0mA to 24mA

**Measuring range :** User programmable. Maximum range refer to table 1.

**Measuring accuracy :** refer to Table 1. the accuracy is tested under the operating condition of 24°C±3°C. **Input sampling rate:** 200mS.

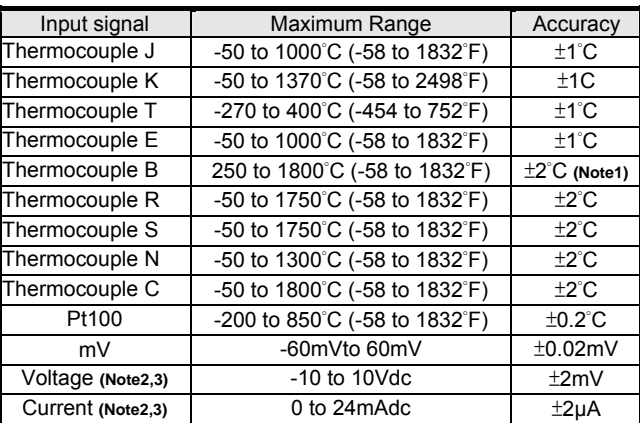

**Note 1** : Accuracy is not guaranteed between 0 and 400°C (0 and 752°F) for type B, R and S.

- **Note 2 :** An internal jumper in IST-D should be set. See Table 2 in detail.
- **Note 3 :** Not selectable for IST-H type, Please contact supplier for special request.

#### **Table 1 Input Signal**

**Output signal :** Analogue 4 to 20 mA, 20 to 4 mA. **Output resolution** : 0.6uA. **Output response time:** < 200mS. **Load :** Max. (VPower supply - 10 V) / 0.020 **Power supply :**12 to 36 V, internal protection against polarity inversion.**Galvanic isolation :** 2.5 KV 1min. between input and output **Input current required** ≤ 3.5 mA **Current limit** ≤ 23 mA **Operating temperature :** -40 to 85°C **Humidity : 0 to 90% RH** 

**Electromagnetic compatibility (EMC):** En 50081-2, En 50082-2

**Dimension :** shown in Figure 1. **Housing material :** ABS plastic. UL 94V0 **Weight :** IST-D 65 g, IST-H ??g.

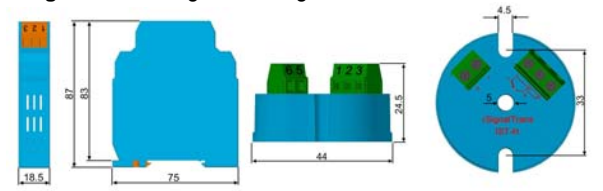

**Figure 1. Dimension in mm** 

#### **Electrical connection**

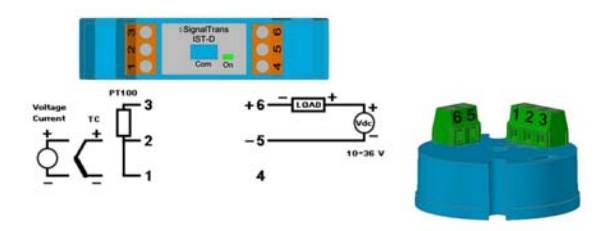

**Figure 2. Terminal connections** 

#### **Wiring Specification :**

Srew tightening torque : 4.3 lb-in. Wire range : 12~30 AWG. Wire strip length : 7mm.

#### **Wiring Precaution :**

- 1. Always keep signal wires away from power or contactor wires.
- 2. The power supply of *i*SignalTrans® should not be shared with contactors, electrical motor and other inductive devices.

The various input signals of IST-D are divided into three groups.

- 1. TC/RTD/mV : Thermocouple type ( J, K, T, E, B, R, S, N, C ), Pt100 and voltage input in the range of  $-60$ mVdc  $\sim 60$ mVdc.
- 2. Current:  $0 \sim 24$  mA
- 3. Voltage : -10~10Vdc.

For the three different groups of input signal type. An internal DIP switch SW1 of IST-D should be set according to the Table 2.

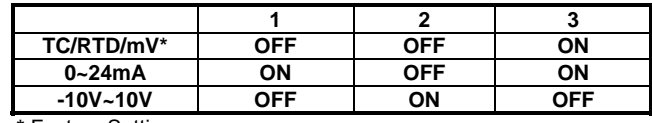

**\*** Factory Setting

**Note :** Special request of 0~24mA and -10~10Vdc input for IST-H, Please contact your supplier.

**Table 2. Internal DIP switch setting** 

To change the SW1of IST-D, please open the cover as shown in Figure 3.

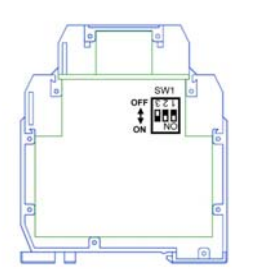

**Figure 3. Internal DIP Switch** 

#### **Operation**

All input signals and the output current are calibrated within the specified accuracy at factory. However, a recalibration is implemented to provide fine adjustments to the input and output

signal in the field. This is accomplished by *i*SignalWin® software.

#### **Configuration**

The *i*SignalTrans® transmitter can be configuration using a PC

with *i*SignalWin® software and **interface cable**.

• *<sup>i</sup>*SignalWin® is user-friendly software. The lastest release version can be download free from wedsite.

#### **www.vertex-tw.com**

• **Interface cable** consist of interface converter and USB plug. It

can be purchased separately from *i*SignalTrans® supplier.

During configuration the transmitter can work alone with or without connecting to a power source. The configuration connection is shown in Figure 4.

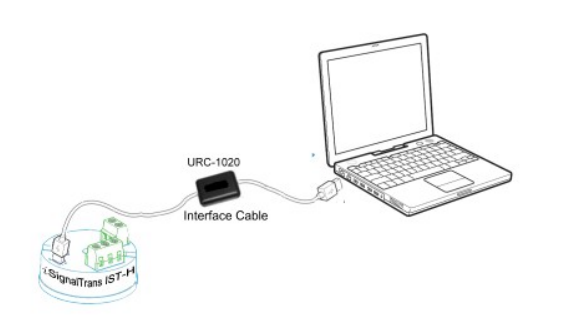

#### **Figure 4. Configuration connection**

Figure 5 show the configuration screen of *i*SignalWin®. The Configurable parameters are :

- 1. **Input signal type :** Various input signal type can be selected among the available options.
- 2. **Unit :** Select the unit (**°** C or °F) of temperature measurement. For linear input ( voltage or current ),it doesn't effect the measurement.
- 3. **Measuring range :** Defines the lowest and highest value of measuring range. Within the range, the *i*SignalTrans® converting input signals into an scalable 4 to 20 mA analogue output signal.
- 4. **Output direction :** Defines the scalable analogue output signal to be 4 to 20mA or 20 to 4 mA.
- 5. **Fault signal on sensor break :** Defines the output signal to be upscale (>20mA) or downscale (<4mA) on sensor break.
- 6. **Offset Correction :** Allows to eliminate the offset error of measuring value.
- 7. **4~20mA Output Signal Calibration :** Zero and Span adjustment of output signal. A power source shoule be connected as Figure 6.
- 8. **Measuring value :** Read the measuring value from transmitter continually.
- 9. **Device information :** Indicate the device model, firmware version, series number and communication status.

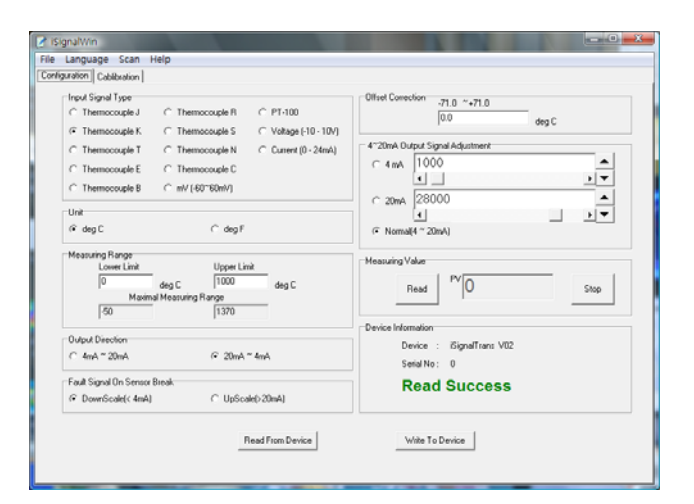

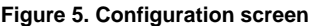

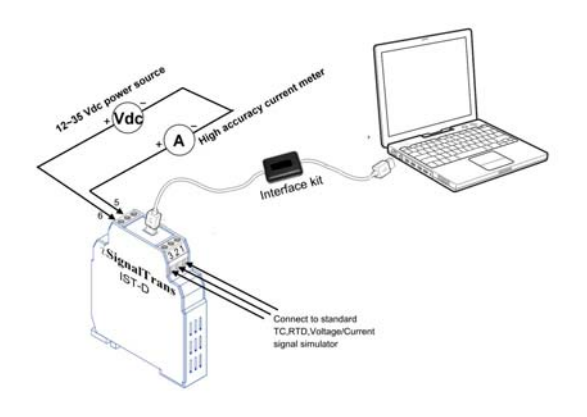

**Figure 6. Calibration connection** 

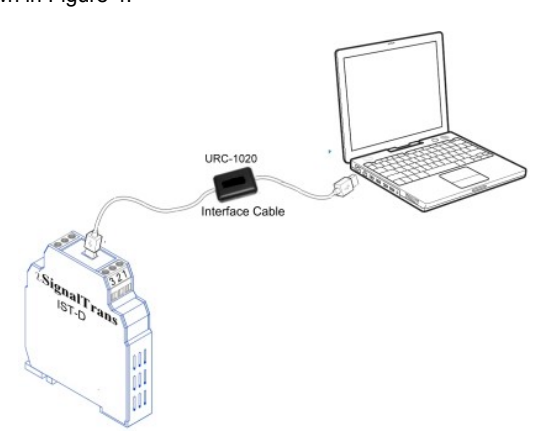